# Managing Your Memberships

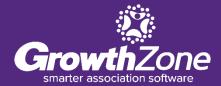

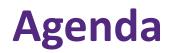

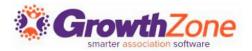

- Review of Membership Type Setup
- Managing Memberships
  - Approving Membership Applications
  - Adding
  - Upgrading
  - Downgrading
  - Dropping Memberships

### **Membership Types**

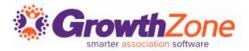

Initial Considerations in setting up your membership types:

- Individual vs. Business
- Term
- Renewal Options
- Pricing
- Directory Listing

| Name<br>Small Business Membership 2021 | Term/Length            | (Months)       | Owned By<br>Organization |              |            | Category 🕕  | Is Active | Benefit Credits<br>0 |
|----------------------------------------|------------------------|----------------|--------------------------|--------------|------------|-------------|-----------|----------------------|
| mail business membership 2021          | ΙZ                     |                | Organization             | ~            | Corporate  | Corporate 🗸 |           |                      |
| Renewal Options                        |                        |                |                          |              |            |             |           |                      |
| Renewal Pricing En                     | d Type                 | Renewal Type   |                          | Grace Period | Days       | Renew Every | one On    |                      |
| Do not recalculate pric 🗸 🗛            | utomatically Expires 🗸 | Invoice        | $\sim$                   | 30           |            | January 1st | $\sim$    |                      |
|                                        |                        |                |                          |              |            |             |           |                      |
| Automation                             |                        |                |                          |              |            |             |           |                      |
| New Membership Project                 | Renewal Proj           | ect            |                          | Add to List  |            |             |           |                      |
| Select a New Membership Project        | Soloot o Do            | enewal Project | $\sim$                   | Select an A  | dd to Liet |             | $\sim$    |                      |

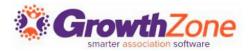

Adding an online membership application to your website will make it easy for people to join your association, but importantly make it easy for your staff to activate a new member

#### **KB:** <u>Approving Membership On-line Applications</u>

| N | lemberships     | Types    | Add-ons                        | Benefits InD             | evelo | pment Appli    | catio | on Forms Su     | bmitt | ted Applica | tior | ns 1     | Unj | paid                                        |   |             |               |
|---|-----------------|----------|--------------------------------|--------------------------|-------|----------------|-------|-----------------|-------|-------------|------|----------|-----|---------------------------------------------|---|-------------|---------------|
|   | Search          |          | Pendin                         | ig Approval              |       | ~              |       |                 |       |             |      |          |     |                                             |   |             |               |
|   | Contact Name    | \$<br>\$ | Membership                     |                          | \$    | Date Submitted | \$    | Status          | ÷     | Invoice 🗧   |      | Balance  | \$  | Application                                 | * | Approved by | \$<br>Actions |
|   | Daniel's Delica | tessen   | <u>Corporate Parts - 75000</u> | <u>ckage 2020 - 500(</u> | 001   | 2/8/2021       |       | Pending Approva | ıl    | <u>820</u>  |      | \$628.90 |     | Earth Association Membership<br>Application |   |             | *             |
|   |                 |          |                                |                          |       |                |       |                 |       |             |      |          |     |                                             |   |             |               |

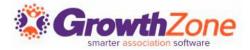

Staff members who wish to receive an email when an application is submitted should subscribe to the "Membership Application Submitted" email

KB: <u>Subscribe to Automated Staff Notifications</u>

| Application Cor               | mpleted for Mason Insurance                                                                                                    |
|-------------------------------|----------------------------------------------------------------------------------------------------|
| CS Cheri's Sar<br>To Cheri Pe | ndboxes INTERNAL <info@growthzoneapp.com><br/><sup>etterson</sup></info@growthzoneapp.com>                                               |
| (i) Click here to download    | d pictures. To help protect your privacy, Outlook prevented automatic download of some pictures in this message.                         |
| Mason Insurance has a         | applied for a Large Corporate 2021 (\$31.25) to Cheri's Sandboxes INTERNAL                                                               |
| To view and/or approv         | ve the membership <u>click here</u> or copy this address to your browser <u>https://growthzoneapp.com/a#/ContactInfo/8371318/Profile</u> |
| Payment Type: Invoice         | e                                                                                                    |
| Payment Amount: 31.2          | 25                                                                                                    |
|                               | Individual Information                                                                                                    |
| Name                          | Benny Mason                                                                                                    |
| Email Address                 | mason@mailinator.com                                                                                                    |
|                               | Organization Information                                                                                                    |
| Name                          | Mason Insurance                                                                                                    |

### **Manage On-line Application Submission**

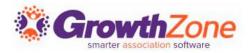

- ✓ Approve Application: The applicant's membership will be activated
- Decline and Keep Contact Info: This option will add the contact to your database as a non-member. Use this option in cases where, perhaps, the applicant has chosen the wrong membership type
- ✓ **Delete**: This option will delete the contact and the membership from your database

| Edit Membership Application - Daniel's De  | licatessen                          | ₽ ×                 |
|--------------------------------------------|-------------------------------------|---------------------|
| View Application                           |                                     |                     |
| Data Submitted from Membership Application |                                     |                     |
| Name                                       | Business                            |                     |
| Daniel Jones                               | Daniel's Delicatessen               |                     |
| Email                                      |                                     |                     |
| danjones@mailinator.com                    |                                     |                     |
|                                            |                                     |                     |
|                                            |                                     |                     |
| Delete                                     | Cancel Delete and Keep Contact Info | Approve Application |

### Add a Membership to a Contact

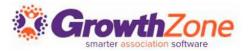

Memberships may be added to contacts by completion of the membership application form, or you can manually add a membership through the back office

| Andrea Yatker X<br>[Non-Member] [Account Number] Add Tags |            |                                      |                                                                                                    |
|-----------------------------------------------------------|------------|--------------------------------------|----------------------------------------------------------------------------------------------------|
| Profile More Info More Info InDevelopment                 |            | ng \$225.00 Web Content Tasks Engage | ement Files                                                                                                    |
| Contact Info                                              | 20         | Memberships                          |                                                                                                    |
| Work Ayatker@mailnator.com                                |            | None to display                      | Actions                                                                                                    |
| Businesses                                                | 0          | Chapters                             | Add Membership                                                                                                    |
| Poire                                                     |            | None to display                      |                                                                                                    |
| Lists/Committees                                          | 1          | Related Individuals                  | Details           Business/Individual         Membership Type         Level         Chapter         Frequency                                                                                               |
| Training List 2020                                        | 1/31/2020  | Parent Name Child Name               | Andrea Yatker - Select a Membership Type Select a Level Select a Chapter Annually -                                                                                                    |
| Prospects Non Members                                     | 1/31/2020  | None to display                      | Courtesy Sales Rep Join Reason Referred By Contact                                                                                                    |
| CP Non Members                                            | 10/5/2020  | Professional                         |                                                                                                    |
| Members without Info Hub Accounts                         | 10/19/2020 | None to display                      | Fees                                                                                                    |
|                                                           |            |                                      | Item Description Price Hide Term (Mo.) Tax Amount Frequency per Bill Disc per Bill Amt                                                                                                    |
|                                                           |            |                                      | Invoice Options Print Email Billing Address Billing Email Contact                                                                                                    |
|                                                           |            |                                      | Print     Enhance     Dining Address     Dining Enhance     Contact       Image: Select a Billing Address -     Image: Select a Billing Email     Image: Select a Billing Email     Image: Select a Contact |
|                                                           |            |                                      | Invoice Terms Invoice Message                                                                                                    |
|                                                           |            |                                      | Due on Receipt 🗸                                                                                                    |
|                                                           |            |                                      | Dates                                                                                                    |
|                                                           |            |                                      | Membership Start Date Next Bill Date Expiration Date                                                                                                    |
|                                                           |            |                                      | 2/10/2021                                                                                                    |
|                                                           |            |                                      | Advanced Options Cancel Done                                                                                                    |

#### Add a Membership to a Contact

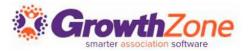

#### KB: Add a Membership to a Contact

| Business/Inc                         |                                                                                                    |                | Membership               |                                    |        | Level                                   | Chapter      |                       | Frequency         |      |
|--------------------------------------|----------------------------------------------------------------------------------------------------|----------------|--------------------------|------------------------------------|--------|-----------------------------------------|--------------|-----------------------|-------------------|------|
| Andrea Yatke                         | <u>.</u>                                                                                                    |                | Select a M               | embership Type                     | $\sim$ | Select a Level 🗸 🗸                      | Select a C   | napter 🗸              | Annually          | `    |
| Courtesy                             | Sales Rep                                                                                                    |                |                          | Join Reason                        |        |                                         | Referred By  | Contact               |                   |      |
|                                      | Select a S                                                                                                    | ales Rep       | × +                      | Select a Join F                    | leason | × +                                     |              |                       | +                 |      |
| ees                                  |                                                                                                    |                |                          |                                    |        |                                         |              |                       |                   |      |
| Item                                 |                                                                                                    | Description    | F                        | rice Hide                          | Terr   | n (Mo.) Tax Am                          | ount Freque  | ncy per Bill          | Disc per Bill Amt | 0    |
|                                      |                                                                                                    |                |                          |                                    |        |                                         |              |                       |                   |      |
| nvoice Opt                           | ions                                                                                                    |                |                          |                                    |        |                                         |              |                       |                   |      |
|                                      |                                                                                                    |                |                          |                                    |        |                                         |              |                       |                   |      |
| Print                                | Email                                                                                                    | Billing Addres | S                        |                                    |        | Billing Email                           |              | Contact               |                   |      |
| Print                                |                                                                                                    |                | <b>s</b><br>ling Address |                                    | ~ +    | Billing Email<br>Select a Billing Email | ~ +          | Contact<br>Select a C | ontact            |      |
|                                      | Email                                                                                                    |                |                          | Invoice Message                    |        |                                         | <b>~</b>     |                       | ontact            |      |
| Print<br>Invoice Term<br>Due on Rece | Email                                                                                                    |                |                          | Invoice Message                    |        |                                         | ~ <b>+</b>   |                       | ontact            | ```` |
| Invoice Term                         | Email                                                                                                    |                | ing Address              | Invoice Message                    |        |                                         | ~            |                       | ontact            |      |
| Invoice Term                         | Email                                                                                                    |                | ing Address              | Invoice Message                    |        |                                         | ~] <b>+</b>  |                       | ontact            |      |
| Invoice Term<br>Due on Rece          | Email<br>estimation of the second second secon |                | ing Address<br>V         | Invoice Message<br>Expiration Date |        |                                         | ~ <b>(</b> + |                       | ontact            |      |
| Invoice Term<br>Due on Rece<br>Dates | Email<br>estimation of the second second secon | Select a Bil   | ing Address<br>V         |                                    |        |                                         | ~            |                       | ontact            |      |

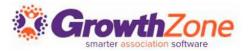

After adding the Membership:

- Accept payment for the invoice OR deliver the invoice
- Validate that the Scheduled Billing is setup appropriately
- (Optional) Verify that Directory is assigned to the member
- (Optional) Add to Lists/Committees

### Add a Membership to a Contact

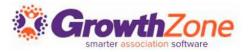

#### Accept payment for the invoice OR deliver the invoice from the member's billing tab

| rafile More Info More Info InDev | elopment Activity Communication | illing (\$1,650.00) | Web Content Tasks End | gagement Files |              |                  |                 |               |                |                     |
|----------------------------------|---------------------------------|---------------------|-----------------------|----------------|--------------|------------------|-----------------|---------------|----------------|---------------------|
|                                  |                                 | and a second second |                       |                |              |                  |                 |               |                |                     |
|                                  |                                 |                     |                       |                |              |                  |                 |               |                | Actions -           |
| mmary                            |                                 |                     |                       |                |              |                  |                 |               |                |                     |
| alance                           | Available Credits               |                     |                       |                | Tax Set Name |                  |                 | Is Tax Exempt |                |                     |
| ,650.00                          | \$0.00                          |                     |                       |                | Not Set      |                  |                 | No            |                |                     |
| ling Notes                       |                                 |                     |                       |                |              |                  |                 |               |                | c                   |
| rom                              | Date                            |                     |                       | Subject        |              |                  |                 | Notes         |                |                     |
| Vone to display                  |                                 |                     |                       |                |              |                  |                 |               |                |                     |
| cheduled Billing                 |                                 |                     |                       |                |              |                  |                 |               |                | 5                   |
| escription                       | Membership                      |                     | Bill Contact          | Frequency      | Amount       | Discount         | Payment Profile | Start Date    | Next Bill Date | End Date            |
| ironze Membership                | Individual Membership - 1 - 100 |                     |                       | Annually       | \$1,200.00   | \$0.00           |                 | 2/10/2021     | 2/10/2022      |                     |
| Membership dues 2020             | Individual Membership - 1 - 100 |                     |                       | Annually       | \$225.00     | \$0.00           |                 | 2/10/2021     | 2/10/2022      |                     |
| Stored Payment Profiles          |                                 |                     |                       |                |              |                  |                 |               |                | 0                   |
| Profile Name                     |                                 |                     |                       |                |              |                  | Туре            |               |                |                     |
| None to display                  |                                 |                     |                       |                |              |                  |                 |               |                |                     |
|                                  |                                 |                     |                       |                |              |                  |                 |               |                |                     |
| Billing History<br>Search        | Show only V Cust                | omize Results       |                       |                |              |                  |                 |               |                |                     |
|                                  | (1000 000)                      |                     |                       |                |              |                  |                 |               |                |                     |
| ype 💠 Reference Numb             | er                              | Detail              |                       |                |              | Transaction Date |                 | amount        | a Balance      | : Actions           |
| nvoice 822                       |                                 | \$225.00            | Membership dues 2020  |                |              | 2/10/2021        |                 | \$1,425.00    | \$1,425.00     | Actions             |
| nvoice 593                       |                                 | \$225.00            | Membership dues 2020  |                |              | 10/13/2020       |                 | \$225.00      | \$225.00       | 💶 Enter Check       |
|                                  |                                 |                     |                       |                |              |                  |                 |               |                | 💳 Enter Credit Card |
|                                  |                                 |                     |                       |                |              |                  |                 |               |                | C Enter Cash        |

### Add a Membership to a Contact

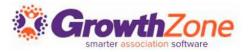

# **Verify Scheduled Billing:** This should reflect the appropriate Membership Type and Next Bill Date

|                                         | ore info inDevelopment Activity Com | munication Billing (\$1,650.00) | Web Content Tasks | Engagement Files |              |                  |                 |               |                |                     |
|-----------------------------------------|-------------------------------------|---------------------------------|-------------------|------------------|--------------|------------------|-----------------|---------------|----------------|---------------------|
|                                         |                                     |                                 |                   |                  |              |                  |                 |               |                |                     |
|                                         |                                     |                                 |                   |                  |              |                  |                 |               |                | Actions             |
| ummary<br>Balance                       | Available Cr                        | - dia -                         |                   |                  | Tax Set Name |                  |                 | Is Tax Exempt |                |                     |
| 1,650.00                                | \$0.00                              | ante                            |                   |                  | Not Set      |                  |                 | No            |                |                     |
| 1,000.00                                | 50.00                               |                                 |                   |                  | THE WA       |                  |                 | 114           |                |                     |
| Billing Notes                           |                                     |                                 |                   |                  |              |                  |                 |               |                |                     |
| From                                    |                                     | Date                            |                   | Subject          |              |                  |                 | Notes         |                |                     |
| None to display                         |                                     |                                 |                   |                  |              |                  |                 |               |                |                     |
| And Add Dillion                         |                                     |                                 |                   |                  |              |                  |                 |               |                |                     |
| cheduled Billing                        | Membership                          |                                 | Bill Contact      | Frequency        | Amount       | Discount         | Payment Profile | Start Date    | Next Bill Date | End Date            |
| Bronze Membership                       | Individual Membership - 1           | - 100                           | din contact       | Annually         | \$1,200.00   | \$0.00           | 1 april 1 tonic | 2/10/2021     | 2/10/2022      | Line Date           |
| Membership dues 2020                    | Individual Membership - 1           |                                 |                   | Annually         | \$225.00     | \$0.00           |                 | 2/10/2021     | 2/10/2022      |                     |
|                                         |                                     |                                 |                   |                  |              |                  |                 |               |                |                     |
| Stored Payment Profiles<br>Profile Name |                                     |                                 |                   |                  |              |                  | Tune            |               |                |                     |
| None to display                         |                                     |                                 |                   |                  |              |                  | Туре            |               |                |                     |
| wone to display                         |                                     |                                 |                   |                  |              |                  |                 |               |                |                     |
| Billing History                         |                                     |                                 |                   |                  |              |                  |                 |               |                |                     |
|                                         | Show only                           | Customize Results               |                   |                  |              |                  |                 |               |                |                     |
|                                         |                                     |                                 |                   |                  |              |                  |                 |               |                |                     |
| суре 🗢                                  | Reference Number                    | Detail                          |                   |                  |              | Transaction Date |                 | amount        | Balance        | actions             |
| nvoice                                  | 822                                 | S225.00                         | Membership dues   | 2020             |              | 2/10/2021        |                 | \$1,425.00    | \$1,425.00     | Actions             |
| nvoice                                  | 593                                 | \$225.00                        | Membership dues   | 2020             |              | 10/13/2020       |                 | \$225.00      | \$225.00       | CI Enter Check      |
|                                         |                                     |                                 |                   |                  |              |                  |                 |               |                | 💳 Enter Credit Card |
|                                         |                                     |                                 |                   |                  |              |                  |                 |               |                | CB Enter Cash       |
|                                         |                                     |                                 |                   |                  |              |                  |                 |               |                | Create Write Off    |

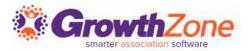

If applicable, verify that the member has been assigned to a Member Directory If you have assigned a directory to the membership type, the directory should automatically be assigned. If not, and applicable, assign member to a directory

KB: Add a Directory Listing to a Member

| Andrea Yatker       Image: Communication Billing \$1,650.00       Web Content       Tasks       Engagement       Files         Profile       More Info       More Info       Indexelopment       Activity       Communication       Billing \$1,650.00       Web Content       Tasks       Engagement       Files         Type         man | ation Edition |                                    |          |               |                    | Search      | Q     | 🕈 Quick Act | ions  | ⇔     | ۲ | 2     | Cheri Petters<br>Cheri's Sandb | on<br>ooxes 🔻 |
|----------------------------------------------------------------------------------------------------|---------------|------------------------------------|----------|---------------|--------------------|-------------|-------|-------------|-------|-------|---|-------|--------------------------------|---------------|
| Type                                                                                                    | 0             | [Active] [Account Number] Add Tags |          |               |                    |             |       |             |       |       |   |       |                                |               |
| Type                                                                                                    | Profile       | More Info More Info InDevelopment  | Activity | Communication | Billing \$1,650.00 | Web Content | Tasks | Engagement  | Files |       |   |       |                                |               |
|                                                                                                    |               |                                    |          |               |                    |             |       |             |       |       |   | 😌 Ado | Directory Linting              |               |
|                                                                                                    | Туре          | Name                               |          |               | Availability       |             |       |             | \$ Ac | tions |   |       |                                | Actions       |
|                                                                                                    |               |                                    |          |               |                    |             |       |             |       |       |   |       |                                |               |

### Manage contact membership relationships

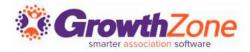

When adding a business membership, all staff members associated to that business will inherit the membership from the business

|                   | Furry Frie<br>[Active] [ <u>Accoun</u> | nds 🖍<br>ht Number] Hot Prospect 🗙 Add | Tags               |          |               |                            |             |        |                  |       |         |
|-------------------|----------------------------------------|----------------------------------------|--------------------|----------|---------------|----------------------------|-------------|--------|------------------|-------|---------|
| Profile           | More Info                              | More Info InDevelopment                | Individuals        | Activity | Communication | Billing \$1,260.00         | Web Content | Tasks  | Engagement       | Files |         |
| Contact li        | nfo                                    |                                        |                    |          | 0             | Memberships                |             |        |                  |       | •       |
| Homepage          |                                        | http://www.furry.com                   |                    |          |               | <u>Platinum Membership</u> |             | Active | 2 years Exp: 03/ | 20    | Actions |
| Physical an       | d Mailing                              | 21748 S Raider Court Crosby M          | N 56441 United Sta | ates     |               | Chapters                   |             |        |                  |       | 0       |
| Work              |                                        | furry@mailinator.com                   |                    |          | /             | None to display            |             |        |                  |       | -       |
| Contacts          |                                        |                                        |                    |          | 0 ≔           | Child Businesses           |             |        |                  |       | 0       |
| <u>Marsha Fur</u> | <u>ry</u>                              |                                        | A                  | ctive    |               | Organization               |             | C      | tity             | Туре  | Actions |
| Fred Furry        |                                        |                                        | Ad                 | ctive    |               | None to display            |             |        |                  |       |         |
| <u>Mara Furry</u> |                                        |                                        | Ad                 | ctive    |               | Parent Businesses          |             |        |                  |       | 0       |

### **Manage Contact Membership Relationships**

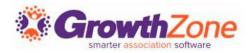

You can manually adjust which staff members inherit the membership, by selecting the related contacts option

KB: <u>Related Contacts</u>

| dit Related Contacts | 😑 🗵         |
|----------------------|-------------|
| Contact Name         | •           |
| Fred Furry           | ×           |
| Marsha Furry         | ×           |
| Mara Furry           |             |
|                      |             |
|                      | Cancel Done |

### **Manage Contact Membership Relationships**

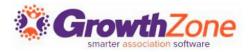

In a Parent/Child relationship, you have the option to allow the child business to inherit the membership from the parent

Pre-requisite: The relationship type setup must be of type Location.

KB: Contact Relationship Types

| <u>Platinum Membership</u> | Ac | tive 2 year | s Exp: 03/20 | Actions- | ctio |
|----------------------------|----|-------------|--------------|----------|------|
| Chapters                   |    |             |              | •        |      |
| None to display            |    |             |              |          |      |
| Child Businesses           |    |             |              | 0        |      |
| Organization               |    | City        | Туре         | Actions  |      |
| The Garage                 |    |             | Branch       |          |      |
| Parent Businesses          |    |             |              | 0        |      |
| Organization               |    | City        | Туре         | Actions  |      |

### **Membership Changes**

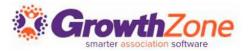

#### **KB: Manage Membership Changes**

Manage a contacts membership from their Profile tab

|               | nes Accounting 🖍               |                       |        |                     |                           |                                                                      |
|---------------|--------------------------------|-----------------------|--------|---------------------|---------------------------|----------------------------------------------------------------------|
| Profile Mo    | ore Info Individuals Activity  | Communication Billing | \$2,62 | 5.00 Web Content    | Reports Tasks 1 F         | iles                                                                 |
| Contact Info  |                                |                       | 0      | Memberships         |                           | o                                                                    |
| Mailing       | 21748 S Raider Court Crosby MN |                       |        | Platinum Membership | Active                    | today Actions                                                        |
| Main          | 218-445-9999                   |                       |        | Communication       |                           | <ul> <li>Upgrade Membership</li> <li>Downgrade Membership</li> </ul> |
| Contacts      |                                |                       | 0      | 4/17/2017 2:16 PM   | New comer call            | 🙁 Drop Membership                                                    |
| Kaileen Jones | User - View Only in Info Hub   |                       |        | 4/17/2017 1:50 PM   | Membership Upgraded       | Adjust Membership Related Contacts                                   |
| Peter Jones   | User - View Only in Info Hub   |                       |        | 4/17/2017 1:32 PM   | Membership Application Su | Delete Membership                                                    |

## **Adjust Membership**

Adjusting a membership allows you to change:

- Pricing
- Frequency
- Invoice Options
- Next Bill Date/Expiration Date
- KB: Adjust Membership

| Details                          |                                                    |                  |             |                                     |               |           |                      |           |                  |              |  |
|----------------------------------|----------------------------------------------------|------------------|-------------|-------------------------------------|---------------|-----------|----------------------|-----------|------------------|--------------|--|
| <b>Change Type</b><br>Adjustment | <b>Membership</b><br>Individual Membership - 1 - 1 | 00               |             | a <mark>pter</mark><br>Select a Cha | pter 🗸 🗸      |           | equency<br>uarterly  | $\sim$    |                  |              |  |
| Fees                             |                                                    |                  |             |                                     |               |           |                      |           |                  |              |  |
| Changes to Membership Type       | e, Levels, a Formula based calcula                 | ation, or switch | ing to Once | e Per Term p                        | ricing must b | e done    | using the Upgrade or | Downgrad  | e option.        |              |  |
| Item                             | Description                                        | Price            | Hide        | Terr                                | n (Mo.) T     | ах        | Amount               | Frequence | cy per Bill Disc | per Bill Amt |  |
| Membership dues 2020 🗸           | Membership dues 2020                               | 231.75           |             | 12                                  | \$1           | 0.00      | \$231.75             | Quarterly | <u>0.00 (0)</u>  | \$57.94      |  |
| Bronze Membership 🗸 🗸            | Bronze Membership                                  | 1236             |             | 12                                  | ŝ             | D.00      | \$1,236.00           | Quarterly | <u>0.00 (0)</u>  | \$309.00     |  |
| Invoice Options                  |                                                    |                  |             |                                     |               |           |                      |           |                  |              |  |
| Print Email                      | Billing Address                                    |                  |             |                                     | Billing Ema   | il        |                      | (         | Contact          |              |  |
| ✓                                | Select a Billing Address -                         |                  |             | × +                                 | Select a      | Billing E | imail 🗸 🗸            | +         | Select a Contact |              |  |
| Invoice Terms                    |                                                    |                  |             |                                     |               |           |                      |           |                  |              |  |
| Due on Receipt                   | ~                                                  |                  |             |                                     |               |           |                      |           |                  |              |  |
|                                  |                                                    |                  |             |                                     |               |           |                      |           |                  |              |  |
| Dates                            |                                                    |                  |             |                                     |               |           |                      |           |                  |              |  |
| Change Date 🛛 🕕                  | Next Bill Date 🕕 🕕                                 | Expiratio        | n Date      | 0                                   |               |           |                      |           |                  |              |  |
| 2/10/2021                        | 2/10/2022                                          | 2/9/2022         | 2           |                                     |               |           |                      |           |                  |              |  |

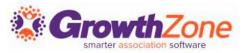

### **Upgrade a Membership**

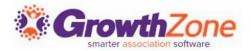

#### KB: <u>Upgrade a Membership</u>

| Change                 | Membership    | Туре            | Level      |        |            | Chapter    |           |        | Frequency   |         | Staff  |                 |              |   |
|------------------------|---------------|-----------------|------------|--------|------------|------------|-----------|--------|-------------|---------|--------|-----------------|--------------|---|
| <b>Type</b><br>Upgrade | Individual Me | embershir 🗸     | 1 - 100    |        | ~          | Select a ( | Chapter   | ~      | Annually    | ~       | Cheri  | Petterson       | $\checkmark$ |   |
| Fees                   |               |                 |            |        |            |            |           |        |             |         |        |                 |              |   |
| tem                    |               | Description     |            | Price  | Hide       | e T        | erm (Mo.) | Тах    | Amount      | Freque  | ncy    | per Bill Disc   | per Bill Amt | C |
| Membership             | dues 2020 🗸   | Membership du   | es 2020    | 225    |            | 1          | 2         | \$0.00 | \$225.00    | Annuall | у      | <u>0.00 (0)</u> | \$225.00     |   |
| Bronze Memb            | oership 🗸 🗸   | Bronze Member   | ship       | 1200   |            | 1          | 2         | \$0.00 | \$1,200.00  | Annuall | у      | <u>0.00 (0)</u> | \$1,200.00   |   |
|                        |               |                 |            |        |            |            |           |        |             |         |        |                 |              |   |
| nvoice Optio           |               |                 |            |        |            |            |           |        |             |         |        |                 |              |   |
| Print                  | Email         | Billing Address |            |        |            | × +        | Billing I |        | g Email 🗸 🗸 |         | Contac | ect a Contact   |              | ~ |
|                        | ~             | Select a bill   | ng Address |        |            | T          | 3616      |        |             | +       | 3616   |                 |              | ~ |
| Invoice Terms          |               |                 |            | Invoid | e Messag   | е          |           |        |             |         |        |                 |              |   |
| Due on Recei           | pt            |                 | $\sim$     |        |            |            |           |        |             |         |        |                 |              |   |
| Dates                  |               |                 |            |        |            |            |           |        |             |         |        |                 |              |   |
| Ohanga Data            | 0             | Next Bill Date  | 0          | Expira | ation Date | 0          |           |        |             |         |        |                 |              |   |
| Change Date            |               | 2/10/2022       |            | 2/9/2  |            |            |           |        |             |         |        |                 |              |   |

#### **Downgrade a Membership**

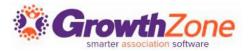

#### KB: <u>Downgrade a Membership</u>

| Change                       | Membership   | Туре                         | Level        |                    |        | Chapter           |                 | Frequency          |                     | Staff       |            |                          |        |
|------------------------------|--------------|------------------------------|--------------|--------------------|--------|-------------------|-----------------|--------------------|---------------------|-------------|------------|--------------------------|--------|
| <b>Type</b><br>Downgrad<br>e | Individual M | embershi‡ 🗸                  | 1 - 100      |                    | ~      | Select a Chapter  | ~               | Annually           | ~                   | Cheri Pette | erson      | $\sim$                   |        |
| ees                          |              |                              |              |                    |        |                   |                 |                    |                     |             |            |                          |        |
| ltem<br>Membership           | dues 2020 🗸  | Description<br>Membership du | es 2020      | Price<br>225       | Hide   | e Term (Mo.<br>12 | ) Tax<br>\$0.00 | Amount<br>\$225.00 | Frequer<br>Annually |             |            | per Bill Amt<br>\$225.00 | C<br>× |
| Bronze Memb                  | oership 🗸 🗸  | Bronze Member                | ship         | 1200               |        | 12                | \$0.00          | \$1,200.00         | Annually            | <u>0.00</u> | <u>(0)</u> | \$1,200.00               | X      |
| nvoice Optic                 | ons          |                              |              |                    |        |                   |                 |                    |                     |             |            |                          |        |
| Print                        | Email        | Billing Addres               |              |                    |        |                   | g Email         |                    |                     | Contact     |            |                          |        |
|                              | *            | Select a Bill                | ing Address  |                    |        | ✓ <b>+</b> Se     | iect a Billi    | ng Email 🗸 🗸       | +                   | Select a (  | Contact    |                          | $\sim$ |
| nvoice Terms<br>Due on Recei |              |                              | $\checkmark$ | Invoice I          | Vessag | e                 |                 |                    |                     |             |            |                          |        |
| Dates                        |              |                              |              |                    |        |                   |                 |                    |                     |             |            |                          |        |
| Change Date                  | 1            | Next Bill Date               | 1            | Expiration 2/9/202 |        |                   |                 |                    |                     |             |            |                          |        |

### **Drop a Membership**

KB: Drop a Membership

| IN THE TAXES IN THE A          |          | ship Owner                   | Action                       |                          | End Date |           |
|--------------------------------|----------|------------------------------|------------------------------|--------------------------|----------|-----------|
| dividual Membership - 1 -<br>0 | Andrea Y | atker                        | Drop                         | $\sim$                   | 2/10/202 | 1         |
| eason                          |          | Access Level                 |                              |                          |          |           |
| Select a Reason                | ~ +      | User- None                   | $\sim$                       |                          |          |           |
| otes                           |          |                              |                              |                          |          |           |
| move All Directory Listing     | 15       |                              | Remove From Lists            | /Committees              |          |           |
|                                |          |                              |                              |                          |          |           |
| en Invoices will be            |          |                              |                              |                          |          |           |
| Written Off                    |          |                              |                              |                          |          |           |
| Left Open                      |          |                              |                              |                          |          |           |
|                                |          |                              |                              |                          |          |           |
| voices to Write Off            |          |                              |                              |                          |          |           |
| roices to Write Off            | Co       | ontact Name 🜩                | Purchase Date 🖨              | Amoun                    | t 🜩      | Balance 🖨 |
|                                |          | ontact Name ≑<br>drea Yatker | Purchase Date ≑<br>2/10/2021 | <b>Amoun</b><br>\$1,425. | -        | Balance   |
| Invoice Number 🖨               |          |                              | -                            |                          | -        |           |

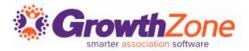

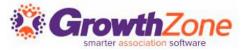

End Date

#### Click on the Contact's Membership on the profile tab to display details and history of Membership Activity

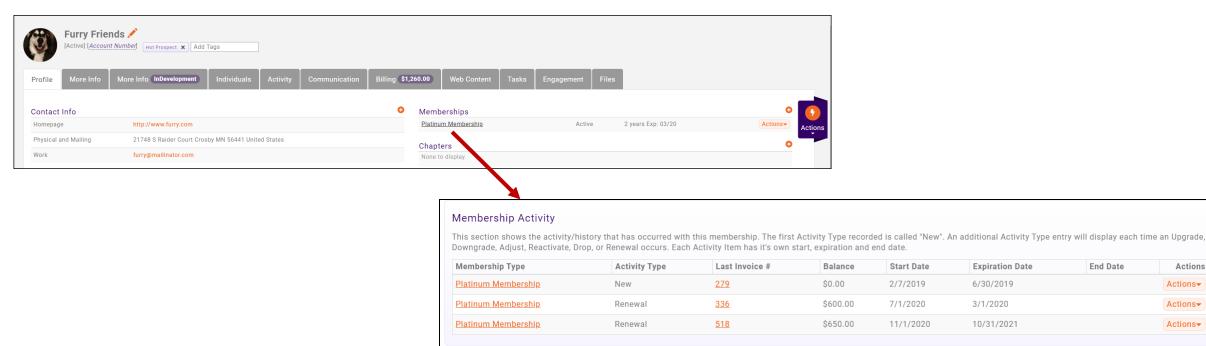

Actions

Actions-

Actions-

Actions-

# Questions?